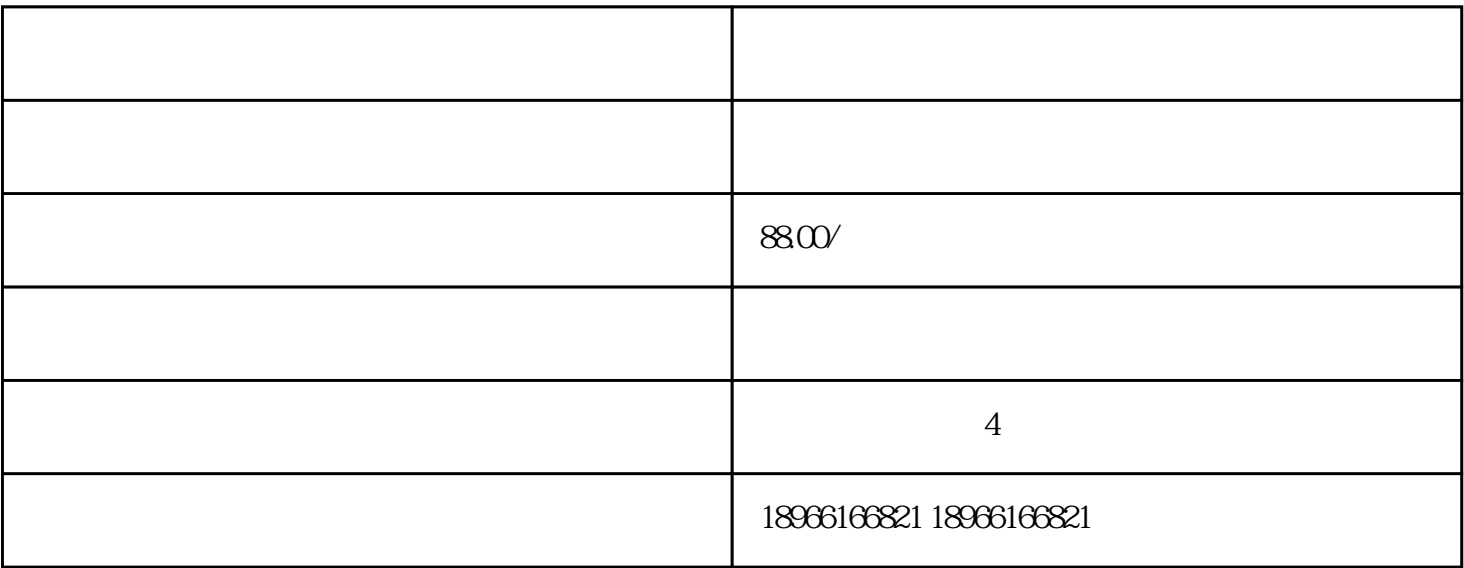

where  $\alpha$  is the state  $\alpha$ 

拼多多智能推广怎么看关键词?

 $10$ ,

的**?**<br>第一章

 $1.$ 

 $\frac{1}{2}$  and  $\frac{1}{2}$  and  $\frac{1}{2}$  a

——————

 $\frac{a}{m}$  $2.$ 

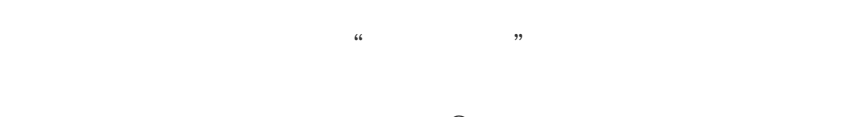

 $\sim$  2